## Package 'ImHD'

September 12, 2023

Type Package

Title Artificial Intelligence Based Machine Learning Algorithms for Height Diameter Relationships of Conifer Trees

Version 0.1.0

Author Dr. M. Iqbal Jeelani [aut, cre], Dr. Fehim Jeelani [aut], Dr. Shakeel Ahmad Mir [aut], Dr. Syed Naseem Geelani [aut], Dr. Mushtaq Ahmad Lone [aut], Dr. Asif Ali [aut], Dr. Tahir Mushtaq [aut], Dr. Amir Bhat [aut], Dr. Md Yeasin [aut]

Maintainer Dr. M. Iqbal Jeelani <jeelani.miqbal@gmail.com>

Description Estimating height of forest plant is one of the key challenges of recent times. This package will help to fit and validate AI (Artificial Intelligence) based machine learning algorithms for estimation of height of conifer trees based on diameter at breast height as explanatory variable using algorithm of Paul et al. (2022) [<doi:10.1371/journal.pone.0270553>](https://doi.org/10.1371/journal.pone.0270553)..

License GPL-3

Encoding UTF-8

Imports stats, randomForest, e1071, xgboost, ggplot2, reshape2, rpart

RoxygenNote 7.2.1

**Depends**  $R$  ( $>= 2.10$ )

NeedsCompilation no

Repository CRAN

Date/Publication 2023-09-12 06:12:44 UTC

### R topics documented:

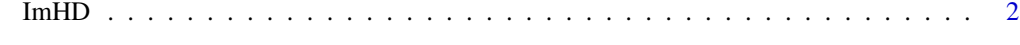

**Index** [3](#page-2-0)

<span id="page-1-0"></span>2 ImHD

ImHD *Artificial Intelligence Based Machine Learning Algorithms for Height Diameter Relationships of Conifer Trees*

#### Description

Artificial Intelligence Based Machine Learning Algorithms for Height Diameter Relationships of Conifer Trees

#### Usage

ImHD(data, splitratio =  $0.7$ )

#### Arguments

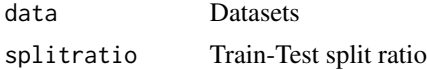

#### Value

- Prediction: Prediction of all ML models
- Accuracy: Accuracy metrics

#### References

• Jeelani, M.I., Tabassum, A., Rather, K and Gul,M.2023. Neural Network Modeling of Height Diameter Relationships for Himalayan Pine through Back Propagation Approach. Journal of The Indian Society of Agricultural Statistics. 76(3): 169–178. <doi:10.1002/9781118032985>

#### Examples

```
library("ImHD")
data <- system.file("extdata", "data_test.csv", package = "ImHD")
data_test <- read.csv(data)
Model<-ImHD(data =data_test)
```
# <span id="page-2-0"></span>Index

ImHD, [2](#page-1-0)